## Autodesk inventor 2014 lessons

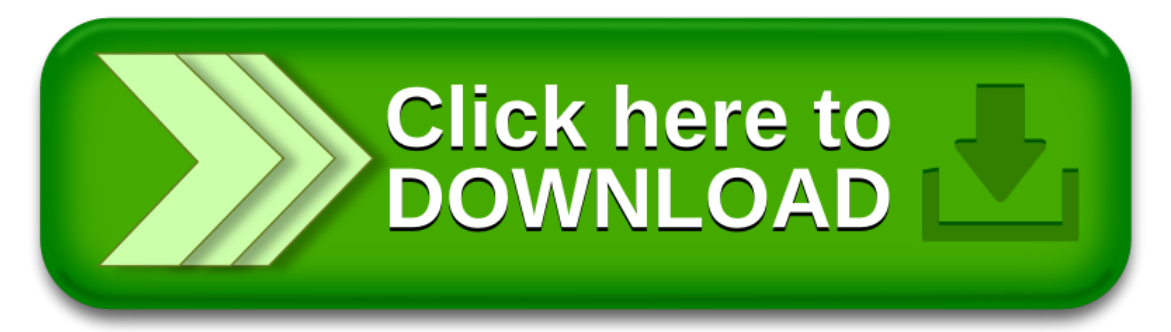